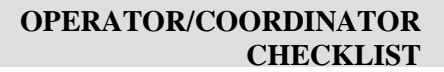

## **TASK ASSIGNMENT: ACTIVATION -**

## **OPERATOR/COORDINATOR**

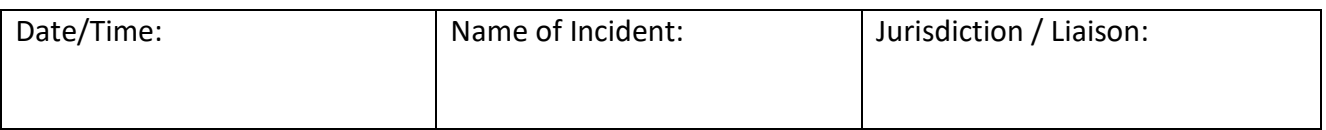

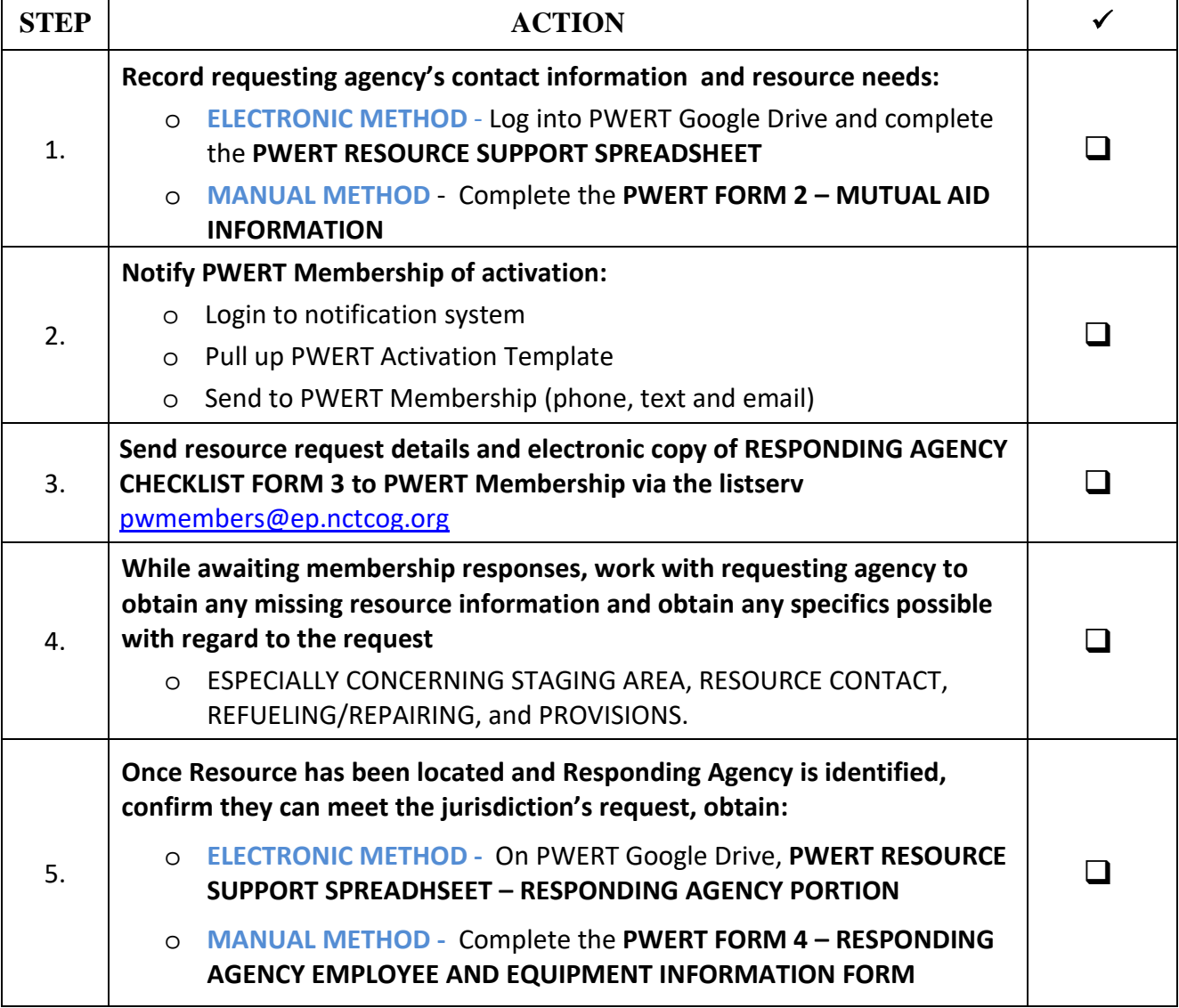

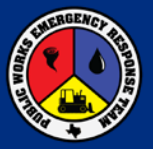

## **OPERATOR/COORDINATOR CHECKLIST**

 $\overline{\phantom{a}}$ 

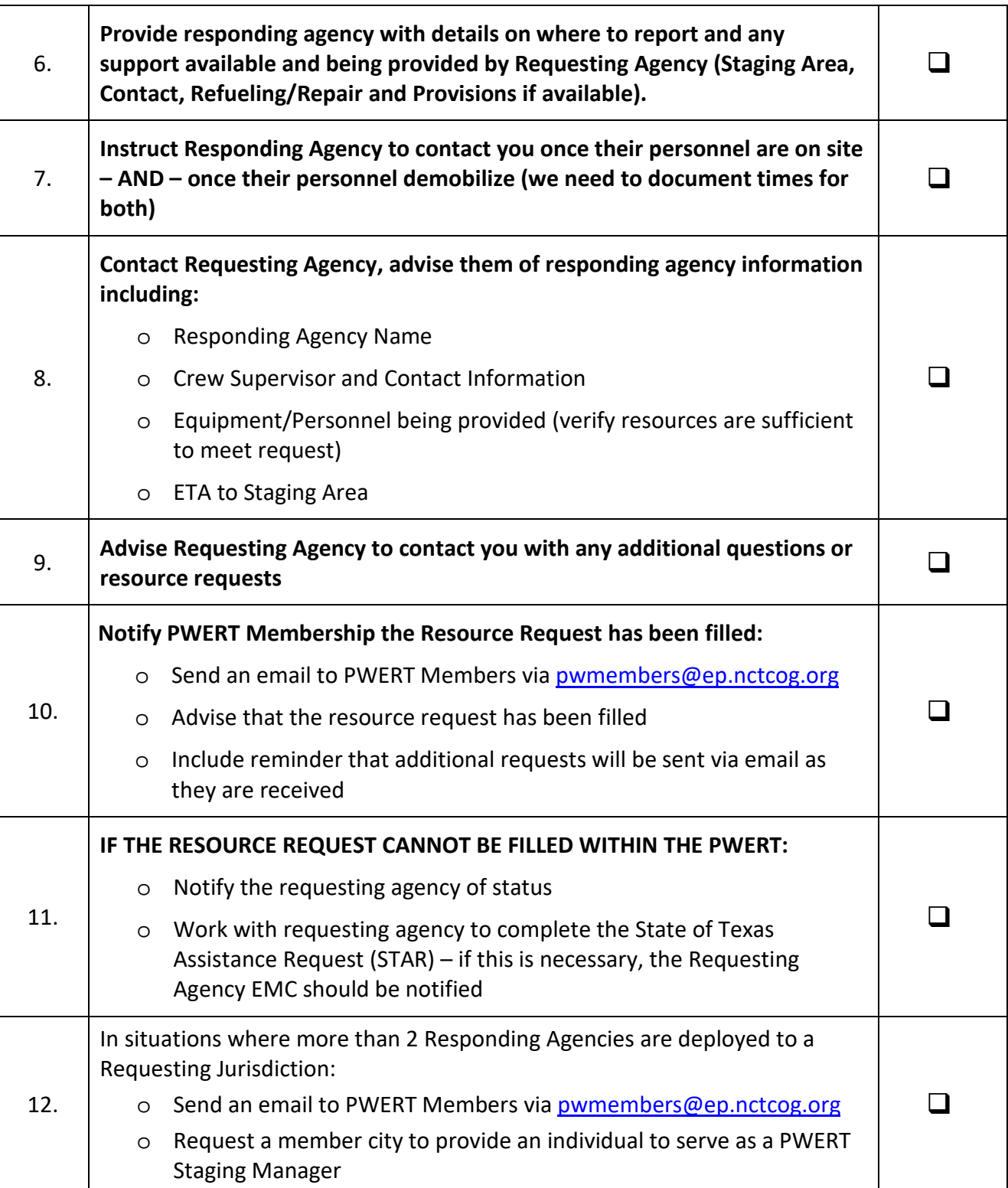

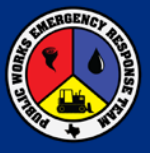

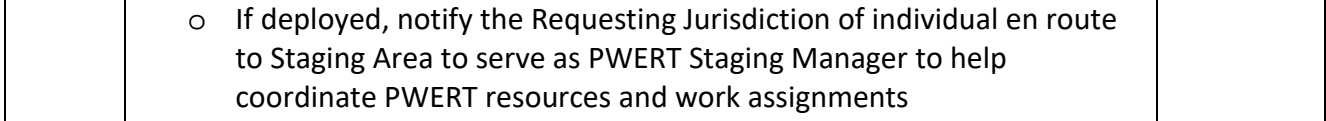